# **Oracle® Database Appliance**

Release Notes

Release 12.1.2.3.0 for Linux x86-64

E63360-01

May 2015

This document may be updated after the most recent version of the product is released. To check for updates to this document and to view other Oracle documentation, check the online Oracle Database Appliance documentation library:

http://www.oracle.com/goto/oda/docs

This document contains the following topics:

- Oracle Database Appliance Information Center
- Current Support Note and Known Issues
- Oracle Database Appliance Release 12.1.2.3.0
  - Changes in Release 12.1.2.3.0
  - Virtualized or Non-virtualized (Bare Metal) Deployment
  - RDBMS Clone Patches
- Oracle Database Appliance Release 12.1.2.2.0
  - Changes in Release 12.1.2.2.0
  - Virtualized or Non-virtualized (Bare Metal) Deployment
  - RDBMS Clone Patches
- Oracle Database Appliance Release 12.1.2.1.0
  - Changes in Release 12.1.2.1.0
  - Virtualized or Non-virtualized (Bare Metal) Deployment
  - RDBMS Clone Patches
- Oracle Database Appliance Release 12.1.2.0.0
  - Changes in Release 12.1.2.0.0
  - Virtualized or Non-virtualized (Bare Metal) Deployment
  - RDBMS Clone Patches
- Oracle Database Appliance Release 2.10.0.0.0
  - Changes in Release 2.10.0.0.0
  - Virtualized or Non-virtualized (Bare Metal) Deployment
  - RDBMS Clone Patches
- Oracle Database Appliance Release 2.9.0.0.0
  - Changes in Release 2.9.0.0.0

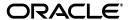

- Virtualized or Non-virtualized (Bare Metal) Deployment
- RDBMS Clone Patches
- Oracle Database Appliance Release 2.8.0.0.0
  - Changes in Release 2.8.0.0.0
  - Virtualized or Non-virtualized (Bare Metal) Deployment
  - RDBMS Clone Patches
- Oracle Database Appliance Release 2.7.0.0.0
  - Changes in Release 2.7.0.0.0
  - Virtualized or Non-virtualized (Bare Metal) Deployment
  - RDBMS Clone Patches
- Oracle Database Appliance Release 2.6.0.0.0
  - Changes in Release 2.6.0.0.0
  - Virtualized or Non-virtualized (Bare Metal) Deployment
  - RDBMS Clone Patches
- Changes in Release 2.5.5.0.0
- Changes in Release 2.5.0.0.0
- Changes in Release 2.4.0.0.0
- Changes in Release 2.3.0.0.0
- Changes in Release 2.2.0.0.0
- Changes in Release 2.1.0.2.0
- Documentation Accessibility

# **Oracle Database Appliance Information Center**

For the latest software, announcements, alerts, knowledge documents, and problem-solution and troubleshooting documents, visit My Oracle Support Information Center: Oracle Database Appliance [ID 1417713.2]:

https://support.oracle.com/CSP/main/article?cmd=show&type=NOT&id=1417713.2

# **Current Support Note and Known Issues**

My Oracle Support note 888888.1 is a dynamically updated document that contains patch downloads and the most current information about patches and known deployment issues. Access the note using the following URL:

https://support.oracle.com/CSP/main/article?cmd=show&type=NOT&id=888888.1

# **Oracle Database Appliance Release 12.1.2.3.0**

Due to file size limitations, the patch set zip file is split into two parts for this release: Oracle Database Appliance 12.1.2.3.0 Patch 20690087 (p20690087\_121230\_Linux-x86-64\_10f2.zip and p20690087\_121230\_Linux-x86-64\_20f2.zip)

#### Changes in Release 12.1.2.3.0

- Support for Oracle Grid Infrastructure release 12.1.2.3.0 including Oracle Database 12.1.0.2.3, with patch upgrades from releases 11.2.0.4.x and 11.2.0.3.x, to releases 11.2.0.4.6, and 11.2.0.3.14 respectively
- New and modified Oracle Appliance Manager commands, including
  - Addition of the oakcli show dbstorage, oakcli show fs, oakcli show ib, oakcli show iraid, and oakcli show raidsyncstatus commands

## Virtualized or Non-virtualized (Bare Metal) Deployment

- For Virtualized Configuration:
  - Patch 16186163: Oracle Database Appliance VM ISO Image (Dom0)
  - Patch 16186172: Oracle Database Appliance VM Template (ODA\_BASE)
- For Bare Metal (non-virtualized) configuration:
  - Patch 12999313: Oracle Database Appliance 12.1.2.3.0 Bare Metal ISO Image
  - Patch 12978712: Oracle Database Appliance 12.1.2.3.0 End User Bundle (GI+RDBMS) RDBMS Clone Patches

#### **RDBMS Clone Patches**

- End User 12.1.0.2.3 RDBMS Clone Patch 19520042
  - File Name: p19520042\_121230\_Linux-x86-64.zip
- End User 11.2.0.4.6 RDBMS Clone Patch 17770873
  - File Name: p17770873\_121230\_Linux-x86-64.zip
- End User 11.2.0.3.14 RDBMS Clone Patch 14777276

File Name: p14777276\_121230\_Linux-x86-64.zip

# **Oracle Database Appliance Release 12.1.2.2.0**

Due to file size limitations, the patch set zip file is split into two parts for this release: Oracle Database Appliance 12.1.2.2.0 Patch 20340774 (p20340774\_121220\_Linux-x86-64\_10f2.zip and p20340774\_121220\_Linux-x86-64\_20f2.zip)

## Changes in Release 12.1.2.2.0

- Support for Oracle Grid Infrastructure release 12.1.0.2.2, including Oracle Database 12.1.0.2.2, with patch upgrades from releases 11.2.0.4.x and 11.2.0.3.x, to releases 11.2.0.4.5, and 11.2.0.3.13 respectively
- Support for Oracle Database Appliance X5-2
- Enhancements to database sizing templates
- New and modified Oracle Appliance Manager commands, including
  - Addition of the oakcli create dbstorage, delete dbstorage, and resize dbstorage commands
  - Enhancements to the oakcli create database command
  - Addition of --storage parameter to the oakcli manage diagcollect command

- Addition of -node and -d parameters to the oakcli start vm command

### Virtualized or Non-virtualized (Bare Metal) Deployment

- For Virtualized Configuration:
  - Patch 16186163: Oracle Database Appliance VM ISO Image (Dom0)
  - Patch 16186172: Oracle Database Appliance VM Template (ODA\_BASE)
- For Bare Metal (non-virtualized) configuration:
  - Patch 12999313: Oracle Database Appliance 12.1.2.2.0 Bare Metal ISO Image
  - Patch 12978712: Oracle Database Appliance 12.1.2.2.0 End User Bundle (GI+RDBMS) RDBMS Clone Patches

### **RDBMS Clone Patches**

- End User 12.1.0.2.2 RDBMS Clone Patch 19520042
  - File Name: p19520042\_121220\_Linux-x86-64.zip
- End User 11.2.0.4.5 RDBMS Clone Patch 17770873
  - File Name: p17770873\_121220\_Linux-x86-64.zip
- End User 11.2.0.3.13 RDBMS Clone Patch 14777276
  - File Name: p14777276\_121220\_Linux-x86-64.zip

# **Oracle Database Appliance Release 12.1.2.1.0**

Due to file size limitations, the patch set zip file is split into two parts for this release: Oracle Database Appliance 12.1.2.1.0 Patch 19690105 (p19690105\_121210\_ Linux-x86-64\_10f2.zipand p19690105\_121210\_Linux-x86-64\_20f2.zip)

## Changes in Release 12.1.2.1.0

• Support for Oracle Grid Infrastructure release 12.1.0.2.1.

## Virtualized or Non-virtualized (Bare Metal) Deployment

- For Virtualized Configuration:
  - Patch 16186163: Oracle Database Appliance VM ISO Image (Dom0)
  - Patch 16186172: Oracle Database Appliance VM Template (ODA\_BASE)
- For Bare Metal (non-virtualized) configuration:
  - Patch 12999313: Oracle Database Appliance 12.1.2.1.0 Bare Metal ISO Image
  - Patch 12978712: Oracle Database Appliance 12.1.2.1.0 End User Bundle (GI+RDBMS) RDBMS Clone Patches

#### **RDBMS Clone Patches**

- End User 12.1.0.2.1 RDBMS Clone Patch 19520042
  - File Name: p19520042\_121210\_Linux-x86-64.zip
- End User 11.2.0.4.4 RDBMS Clone Patch 17770873
  - File Name: p17770873\_121210\_Linux-x86-64.zip
- End User 11.2.0.3.12 RDBMS Clone Patch 14777276

## **Oracle Database Appliance Release 12.1.2.0.0**

Due to file size limitations, the patch set zip file is split into two parts for this release: Oracle Database Appliance 12.1.2.0.0 Patch 18680198 (p18680198\_121200\_ Linux-x86-64\_10f2.zip and p18680198\_121200\_Linux-x86-64\_20f2.zip)

### Changes in Release 12.1.2.0.0

- Support for Oracle Grid Infrastructure Release 12.1.0.2.0, including Oracle Database 12.1.0.2.0, with patch upgrades from releases 11.2.0.4.x, 11.2.0.3.x, and 11.2.0.2.x to releases 11.2.0.4.3, 11.2.0.3.11, and 11.2.0.2.12 respectively.
- Support for container databases in Oracle Database 12*c*, 12.1.0.2.0, homes.
- Support for virtual disks.
- Support for database snapshots.
- Support for virtual machine snapshots taken from templates and other virtual machines.
- Support for resizing shared repositories.
- The Security Technical Implementation Guide (STIG) is enhanced and converted to Python for this release. The shell script version of the STIG is deprecated and does not contain the latest updates.
- New and modified Oracle Appliance Manager commands, including
  - Addition of the -snap parameter to the oakcli clone command.
  - Addition of the repo option to the oakcli configure command.
  - Addition of the vdisk option to the oakcli create, oakcli delete, oakcli modify, and oakcli show commands.
  - Addition of the -errors parameter to the oakcli show storage command.

### Virtualized or Non-virtualized (Bare Metal) Deployment

- For Virtualized Configuration:
  - Patch 16186163: Oracle Database Appliance VM ISO Image (Dom0)
  - Patch 16186172: Oracle Database Appliance VM Template (ODA\_BASE)
- For Bare Metal (non-virtualized) configuration:
  - Patch 12999313: Oracle Database Appliance 12.1.2 Bare Metal ISO Image
  - Patch 12978712: Oracle Database Appliance 12.1.2 End User Bundle (GI+RDBMS) RDBMS Clone Patches

## **RDBMS Clone Patches**

- End User 11.2.0.4.3 RDBMS Clone Patch 17770873
  - File Name: p17770873\_121200\_Linux-x86-64.zip
- End User 11.2.0.3.11 RDBMS Clone Patch 14777276
  - File Name: p14777276\_121200\_Linux-x86-64.zip

# Oracle Database Appliance Release 2.10.0.0.0

Due to file size limitations, the patch set zip file is split into two parts for this release: Oracle Database Appliance Patch 2.10.0.0.0 Patch 18284007 (p18284007\_210000\_Linux-x86-64\_10f2.zip and p18284007\_210000\_Linux-x86-64\_20f2.zip)

### Changes in Release 2.10.0.0.0

- The product ODAchk has been replaced by ORAchk. To support this change, the oakcli odachk command is replaced with oakcli orachk and the documentation has been appropriately updated.
- All other changes are internal and not visible to Oracle Database Appliance users.

### Virtualized or Non-virtualized (Bare Metal) Deployment

- For Virtualized Configuration:
  - Patch 16186163: Oracle Database Appliance VM ISO Image (Dom0)
  - Patch 16186172: Oracle Database Appliance VM Template (ODA\_BASE)
- For Bare Metal (non-virtualized) configuration:
  - Patch 12999313: Oracle Database Appliance 2.10 Bare Metal ISO Image
  - Patch 12978712: Oracle Database Appliance 2.10 End User Bundle (GI+RDBMS) RDBMS Clone Patches

#### **RDBMS Clone Patches**

End User 11.2.0.4.2 RDBMS Clone Patch 17770873

File Name: p17770873\_210000\_Linux-x86-64.zip

End User 11.2.0.3.10 RDBMS Clone Patch 14777276

File Name: p14777276\_210000\_Linux-x86-64.zip

# Oracle Database Appliance Release 2.9.0.0.0

Patch 2.9.0.0.0 Patch 17630388 (p17630388\_29000\_Linux-x86-64.zip)

#### Changes in Release 2.9.0.0.0

- Improved VM stack better logging (TINT ID), better exception handling in oakd, mutithreading of XML rpc agent, multithreading OAKD adapter, to allow parallel VM commands.
- Import of http based templates on ODA\_BASE.
- Send Key support to the VM via xenstore.
- Oracle Database Patch Set Update (PSU) 11.2.0.4.1 and 11.2.0.3.9.
- Software enhancements:
  - New template available for Very Very Small databases

- Support for SNMP Version 3 which can be used, optionally, instead of SNMP Version 2
- Hardware Monitoring Tool enhanced to collect information about storage enclosures
- Revised prompts and tools for managing the selection of Fiber or Copper public network
- New Oracle Appliance Manager option to update the first-boot installation configuration of a virtual machine
- Oracle Appliance Manager updates include
  - The oakcli show command has a new option, enclosure, to monitor storage enclosures
  - The oakcli modify vm command has a new parameter, -s, to define and send a message to a virtual machine
  - Commands related to managing databases, Oracle Auto Service Request, Virtual Machines, and the Hardware Monitoring Tool have modified input and output where required by the new features supported in this release

### Virtualized or Non-virtualized (Bare Metal) Deployment

- For Virtualized Configuration:
  - Patch 16186163: Oracle Database Appliance VM ISO Image (Dom0)
  - Patch 16186172: Oracle Database Appliance VM Template (ODA\_BASE)
- For Bare Metal (non-virtualized) configuration:
  - Patch 12999313: Oracle Database Appliance 2.9 Bare Metal ISO Image
  - Patch 12978712: Oracle Database Appliance 2.9 End User Bundle (GI+RDBMS)
     RDBMS Clone Patches

#### **RDBMS Clone Patches**

■ End User 11.2.0.4.1 RDBMS Clone Patch 17770873

File Name: p17770873\_298000\_Linux-x86-64.zip

■ End User 11.2.0.3.9 RDBMS Clone Patch 14777276

File Name: p14777276\_29000\_Linux-x86-64.zip

# **Oracle Database Appliance Release 2.8.0.0.0**

Patch 2.8.0.0.0 Patch 17630367 (p17630367\_28000\_Linux-x86-64.zip)

#### Changes in Release 2.8.0.0.0

- For Bare Metal and Virtualized Platform ODA\_BASE, Oracle Grid Infrastructure upgrade to 11.2.0.4.0
- Oracle Database Patch Set Update (PSU) 11.2.0.3.8 and 11.2.0.2.12
- Support for Oracle Database Appliance X4-2
- ILOM / BIOS updated to 3.0.16.22.d r83408/12010311 for V1 and 3.1.2.10.d r83372/17050100 for X3-2

- Software enhancements:
  - Shared Repository support for Oracle Database Appliance Virtualized Platform
  - Virtual Local Area Network support for Oracle Database Appliance Virtualized Platform
  - Hardware Monitoring Tool reports data from sensors in subsystems for Oracle Database Appliance X3-2 only
  - Initial deployment does not require configuration of initial Oracle Database or Oracle Enterprise Database Control
- Oracle Appliance Manager has many option and parameter additions to existing commands, such as oakcli configure, oakcli show, and so on, to support new features such as shared repositories

### Virtualized or Non-virtualized (Bare Metal) Deployment

- For Virtualized Configuration:
  - Patch 16186163: Oracle Database Appliance VM ISO Image (Dom0)
  - Patch 16186172: Oracle Database Appliance VM Template (ODA\_BASE)
- For Bare Metal (non-virtualized) configuration:
  - Patch 12999313: Oracle Database Appliance 2.8 Bare Metal ISO Image
  - Patch 12978712: Oracle Database Appliance 2.8 End User Bundle (GI+RDBMS)

#### **RDBMS Clone Patches**

End User 11.2.0.2.12 RDBMS Clone Patch 14349293

File Name: p14349293\_28000\_Linux-x86-64.zip

■ End User 11.2.0.3.8 RDBMS Clone Patch 14777276

File Name: p14777276\_28000\_Linux-x86-64.zip

**Note:** When downloading patches for Oracle Database Appliance Release 2.8, ensure that you select **Oracle Appliance Kit 2.8.0.0.0** in the **Select a Release** drop down list.

# Oracle Database Appliance Release 2.7.0.0.0

**ODA Patch** 2.7.0.0.0 Patch 16760967 (p16760967\_27000\_Linux-x86-64.zip)

#### Changes in Release 2.7.0.0.0

- For Bare Metal and Virtualized Platform ODA\_BASE, Unbreakable Enterprise Kernel upgraded from UEK1 to UEK2 OEL 5.9 (2.7.39-400.111.1.el5uek)
- For OVM, upgraded from 3.1.1 to 3.2.3 (2.7.39-300.32.1.el5uek)
- Oracle Database Patch Set Update (PSU) 11.2.0.3.7 and 11.2.0.2.11
- For hardware (other than X3-2), ILOM / BIOS updated to 3.0.16.22c r80379 / 12010311
- The oakcli show command has new option to show the hardware version and environment type information:

## Virtualized or Non-virtualized (Bare Metal) Deployment

- For Virtualized Configuration:
  - Patch 16186163: Oracle Database Appliance VM ISO Image (Dom0)
  - Patch 16186172: Oracle Database Appliance VM Template (ODA\_BASE)
- For Bare Metal (non-virtualized) configuration:
  - Patch 12999313: Oracle Database Appliance 2.7 Bare Metal ISO Image
  - Patch 12978712: Oracle Database Appliance 2.7 End User Bundle (GI+RDBMS)

#### **RDBMS Clone Patches**

End User 11.2.0.2.11 RDBMS Clone Patch 14349293

File Name: p14349293\_27000\_Linux-x86-64.zip

End User 11.2.0.3.7 RDBMS Clone Patch 14777276

File Name: p14777276\_27000\_Linux-x86-64.zip

**Note:** When downloading patches for Oracle Database Appliance Release 2.7, ensure that you select **Oracle Appliance Kit 2.7.0.0.0** in the **Select a Release** drop down list.

# Oracle Database Appliance Release 2.6.0.0.0

**ODA Patch** 2.6.0.0.0 Patch 16744915 (p16744915\_26000\_Linux-x86-64.zip)

## Changes in Release 2.6.0.0.0

- Offers similar deployment and user experience for both Bare Metal and Virtualized platform on X3-2 and all earlier hardware
- Support of OVM assemblies (\*.ova files)
- Support for http option for template import
- SAP supported on Oracle Database Appliance and on Oracle Database Appliance X3-2 Bare Metal
- ILOM version updated to 3.0.16.22.b r78329
- Oracle Database Patch Set Update (PSU) 11.2.0.3.6 and 11.2.0.2.10
- New offline Oracle Appliance Manager Configurator
- New Oracle Appliance Manager commands and options:
  - oakcli restart oda\_base: stop and restart ODA\_BASE on the local node
  - oakcli start oda\_base: start ODA\_BASE on the local node
  - oakcli stop oda\_base: stop ODA\_BASE on the local node

### Virtualized or Non-virtualized (Bare Metal) Deployment

- For Virtualized Configuration:
  - Patch 16186163: Oracle Database Appliance VM ISO Image (Dom0)

- Patch 16186172: Oracle Database Appliance VM Template (ODA\_BASE)
- For Bare Metal (non-virtualized) configuration:
  - Patch 12999313: Oracle Database Appliance 2.6 Bare Metal ISO Image
  - Patch 12978712: Oracle Database Appliance 2.6 End User Bundle (GI+RDBMS)

#### **RDBMS Clone Patches**

End User 11.2.0.2.10 RDBMS Clone Patch 14349293

File Name: p14349293\_26000\_Linux-x86-64.zip

■ End User 11.2.0.3.6 RDBMS Clone Patch 14777276

File Name: p14777276\_26000\_Linux-x86-64.zip

**Note:** When downloading patches for Oracle Database Appliance Release 2.6, ensure that you select **Oracle Appliance Kit 2.6.0.0.0** in the **Select a Release** drop down list.

## Changes in Release 2.5.5.0.0

- Support for new Oracle Database Appliance X3-2 (hardware only).
- Support for one additional storage expansion shelf (for a total of two storage shelves).
- Provides choice of either a Bare Metal (BM) or a Virtualization Platform option for ODA X3-2 hardware.
- This is the First version for ODA X3-2, therefore patching is not available.
- For Bare Metal installation only, the following EndUserBundle clone file can be applied on ODA X3-2 nodes running versions 2.5.5.0.0:
  - p12978712\_25500\_Linux-x86-64.zip
- For Virtualized Platform installation, apply the following files
  - p16186163\_25500\_Linux-x86-64.zip
  - p16186172\_25500\_Linux-x86-64.zip

using the step by step instructions documented in My Oracle Support Note https://support.oracle.com/CSP/main/article?cmd=show&type=NOT&doctype=R EFERENCE&id=1520579.1.

# Changes in Release 2.5.0.0.0

Starting with release 2.5, you can deploy Oracle Database Appliance in a Virtualized or Non-virtualized (Bare Metal) configuration.

- Support for Oracle VM, Version 3.1.1
  - Efficient use of resources:
    - \* Few cores can be licensed for database
    - \* Remaining cores can support virtual domains for a variety of uses

- Similar deployment and usage experience for both bare metal and virtual platforms
- Based on Oracle VM 3.1.1 and supports all OS and templates support by Oracle VM
- New Oracle VM oakcli commands
- External Auto Service Request server support

## Changes in Release 2.4.0.0.0

- Oracle Automatic Storage Management (Oracle ASM) Normal Redundancy Support for DATA and RECO disk groups: This feature is only available for new deployments. In the Oracle Database Appliance Manager GUI, you can select normal redundancy for your DATA and RECO disk groups when you select the Custom configuration option. Oracle continues to use HIGH redundancy for the REDO disk group.
- Trace File Analyzer: This version adds a deployment step to install the new Trace File Analyzer feature.
- The oakcli create command is enhanced as follows:
  - Currently, the supported versions for oakcli create dbhome -version version\_number are 11.2.0.2.8 and 11.2.0.3.4.
- All documentation in the Oracle Database Appliance library is current for Oracle Database Appliance 2.4.0.0.0. Some of the documents may refer to previous Oracle Database Appliance releases, but these documents are applicable to this most recent release.

## **Known Issues for Release 2.4.0.0.0**

For additional information about known issues for this patch, refer to My Oracle Support Note 888888.1. The following summarizes the known issues for release 2.4.0.0.0:

- By default, Oracle installs Enterprise Manager DB Console for the database. For Grid Infrastructure patching, Oracle stops all DB Consoles. However, if you installed the Oracle Database Cloud Control 12c agent, then it remains operational. If you have installed Oracle Database Cloud Control 12c, then run the command emctl stop agent to stop the Oracle Database Enterprise Manager Agent before applying Grid Infrastructure patching. This avoids running into the issue copy failed for crsctl.bin.
- It is not necessary to run emctl stop dbconsole, because the patching process stops the console. Intermittently, some DB Console processes continue running, and Grid Infrastructure patching fails because a copy operation for crsctl.bin failed. If this happens, then ensure that the DB Console process is stopped before performing Grid Infrastructure patching.
- After the infrastructure is updated, run dmidecode -t 1|egrep Serial Number|Version|Product Name|SKU Number on both nodes. If either node responds with a Not Available message, then reboot the node. This issue should be resolved in this release.
- After the infrastructure updates, run fwupdate list controller | grep -v Intel on both nodes. If no information appears under FW Version for SAS LSI Logic

0x0072 Type Manufacturer Model controllers, then reboot the node. The firmware version should be 11.05.02.00. This issue should be resolved in this release.

In deployments for the version prior to Oracle Database Appliance 2.3, the parameter use\_large\_pages is set to TRUE. For new deployments, Oracle adopts the best practice of setting use\_large\_pages to ONLY. If you did not properly size your environment based on Appendix C of the *Oracle Database Appliance Getting Started Guide* and your database has a larger SGA, then you might see related messages in your alert log file. Oracle does not recommend that you revert the setting of use\_large\_pages to TRUE. Instead, Oracle recommends that you let the system notify you with the early warning that your database might run into memory issues; eventually this limitation will affect your system's performance. In this case, Oracle recommends that you avoid creating and starting additional databases.

```
****** Huge Pages Information *********
Huge Pages memory pool detected (total: 26000 free: 3729)
Huge Pages allocation failed (free: 23694 required: 2049)
Startup will fail as use_large_pages is set to "ONLY"
*****************
Or:
******* Large Pages Information **********
Parameter use large pages = ONLY
Large Pages unused system wide = 23951 (47 GB) (alloc incr 128 MB)
Large Pages configured system wide = 26000 (51 GB)
Large Page size = 2048 KB
ERROR:
 Failed to allocate shared global region with large pages, unix errno = 12.
 Aborting Instance startup.
 ORA-27137: unable to allocate Large Pages to create a shared memory segment
ACTION:
 Total Shared Global Region size is 48 GB. Increase the number of
 unused large pages to at least 24580 (48 GB) to allocate 100% Shared Global
 Region with Large Pages.
************
```

# Changes in Release 2.3.0.0.0

- Support for multiple Oracle homes for Oracle Database 11g Release 2 versions 11.2.0.2.5 and 11.2.0.3.3 as follows:
  - Ability to create multiple Oracle homes of the same database version or a different version.
  - For new database homes, Oracle supports 11.2.0.2.8 and 11.2.0.3.4.
  - You can create a database from an existing home. By default, when you create a database without providing the home information, Oracle creates a separate home for that database.
  - If you provide version information while creating the database, then Oracle creates a new database home with that particular version, and then creates the database in that home.

- Please refer to Appendix C of the *Oracle Database Appliance Getting Started Guide* for information about Oracle Database Appliance sizing to determine how many Oracle RAC databases your environment can support.
- The oakcli create command is enhanced as follows:
  - In addition to the oakcli upgrade command, there are some new oakcli commands included in this patch to support multiple databases and multiple database homes.
  - The minimum version to run oakcli create or oakcli delete is Oracle Database Appliance 2.3.0.0.0.
  - Run oakcli create commands to create new databases, or new database homes or new database configuration parameter files.
  - Oracle Database Appliance 2.3: currently the supported versions for oakcli create dbhome -version version number are 11.2.0.2.7 and 11.2.0.3.3.
  - To create 11.2.0.2.8 homes, download the 11.2.0.2.8 database clone file from My Oracle Support, patch number 14349293 p14349293\_24000\_
    Linux-x86-64.zip. To create 11.2.0.3.4 homes, download the 11.2.0.3.4 database clone file from My Oracle Support, patch # 14777276 p14777276\_24000\_Linux-x86-64.zip. The command should be run on node 1.

**See Also:** Enter the oakcli create -h command to see more details, or refer to Appendix D in the *Oracle Database Appliance Getting Started Guide* 

- The oakcli delete command is enhanced as follows:
  - You can use oakcli delete commands on node 1 to delete old unused databases and old, unused database homes.

**See Also:** Enter the oakcli delete -h command to see more details, or refer to Appendix D in the *Oracle Database Appliance Getting Started Guide* 

- The Oracle Appliance Database configuration parameters are enhanced as follows:
  - Oracle uses a set of default parameters to create a database. You can use
     oakcli show db\_config\_parms -detail to display the database configuration
     parameter settings. To change these configuration parameter settings, create a
     configuration file using oakcli create db\_config\_params -conf conf\_file\_
     name on node 1, where conf\_file\_name is the name of the configuration file.

**See Also:** Enter the oakcli show dbconfig\_params -h command to see more details, or refer to Appendix D in the *Oracle Database Appliance Getting Started Guide* 

- You can now run the oakcli update -patch 2.4.0.0.0 --verify command as follows:
  - Before you run oakcli update -patch, you can verify the proposed patch version by running the oakcli update -patch 2.4.0.0.0 --verify command.

- You can now run the oakcli update -patch 2.4.0.0.0 -clean command as follows:
  - Run the oakcli update -patch 2.4.0.0.0 -clean command to delete all temporary files on the local node.

**See Also:** Enter the oakcli update -patch 2.4.0.0.0 -clean command to see more details, or refer to Appendix D in the *Oracle Database Appliance Getting Started Guide* 

# Changes in Release 2.2.0.0.0

- Support for Oracle Database 11*g* Release 2 (11.2.0.3.2)
- Support for Oracle Linux 5.8, including the Unbreakable Enterprise Kernel
- Patching new features, including the following:
  - Support to patch Oracle Grid Infrastructure and Oracle Database homes separately
  - New oakcli command options (-infra, -verify)
- Improved system diagnostics, including improved logging and patching information
- Support for local applications running Oracle Database Appliance

# Changes in Release 2.1.0.2.0

You can deploy Oracle Database Appliance without using a DNS.

Oracle recommends that you use a DNS so that you can use the Single Client Access Name (SCAN) for client requests. If you deploy the appliance without a DNS, but later set up a DNS and configure the SCAN name and addresses on the DNS, then you must configure the SCAN listeners manually after installation.

**See Also:** *Oracle Clusterware Administration and Deployment Guide* for information about configuring SCANs

# **Documentation Accessibility**

For information about Oracle's commitment to accessibility, visit the Oracle Accessibility Program website at

http://www.oracle.com/pls/topic/lookup?ctx=acc&id=docacc.

### **Access to Oracle Support**

Oracle customers that have purchased support have access to electronic support through My Oracle Support. For information, visit

http://www.oracle.com/pls/topic/lookup?ctx=acc&id=info or visit http://www.oracle.com/pls/topic/lookup?ctx=acc&id=trs if you are hearing impaired.

Oracle Database Appliance Release Notes, Release 12.1.2.3.0 for Linux x86-64 E63360-01

Copyright © 2011, 2015, Oracle and/or its affiliates. All rights reserved.

This software and related documentation are provided under a license agreement containing restrictions on use and disclosure and are protected by intellectual property laws. Except as expressly permitted in your license agreement or allowed by law, you may not use, copy, reproduce, translate, broadcast, modify, license, transmit, distribute, exhibit, perform, publish, or display any part, in any form, or by any means. Reverse engineering, disassembly, or decompilation of this software, unless required by law for interoperability, is prohibited.

The information contained herein is subject to change without notice and is not warranted to be error-free. If you find any errors, please report them to us in writing.

If this is software or related documentation that is delivered to the U.S. Government or anyone licensing it on behalf of the U.S. Government, then the following notice is applicable:

U.S. GOVERNMENT END USERS: Oracle programs, including any operating system, integrated software, any programs installed on the hardware, and/or documentation, delivered to U.S. Government end users are "commercial computer software" pursuant to the applicable Federal Acquisition Regulation and agency-specific supplemental regulations. As such, use, duplication, disclosure, modification, and adaptation of the programs, including any operating system, integrated software, any programs installed on the hardware, and/or documentation, shall be subject to license terms and license restrictions applicable to the programs. No other rights are granted to the U.S. Government.

This software or hardware is developed for general use in a variety of information management applications. It is not developed or intended for use in any inherently dangerous applications, including applications that may create a risk of personal injury. If you use this software or hardware in dangerous applications, then you shall be responsible to take all appropriate fail-safe, backup, redundancy, and other measures to ensure its safe use. Oracle Corporation and its affiliates disclaim any liability for any damages caused by use of this software or hardware in dangerous applications.

Oracle and Java are registered trademarks of Oracle and/or its affiliates. Other names may be trademarks of their respective owners.

Intel and Intel Xeon are trademarks or registered trademarks of Intel Corporation. All SPARC trademarks are used under license and are trademarks or registered trademarks of SPARC International, Inc. AMD, Opteron, the AMD logo, and the AMD Opteron logo are trademarks or registered trademarks of Advanced Micro Devices. UNIX is a registered trademark of The Open Group.

This software or hardware and documentation may provide access to or information about content, products, and services from third parties. Oracle Corporation and its affiliates are not responsible for and expressly disclaim all warranties of any kind with respect to third-party content, products, and services unless otherwise set forth in an applicable agreement between you and Oracle. Oracle Corporation and its affiliates will not be responsible for any loss, costs, or damages incurred due to your access to or use of third-party content, products, or services, except as set forth in an applicable agreement between you and Oracle.

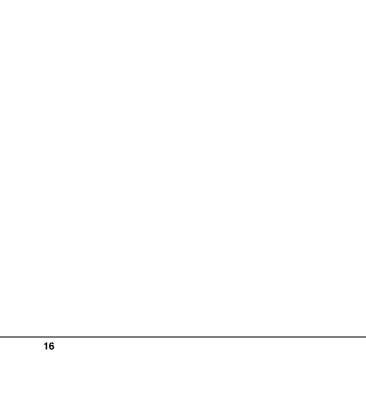